## (Usermin):

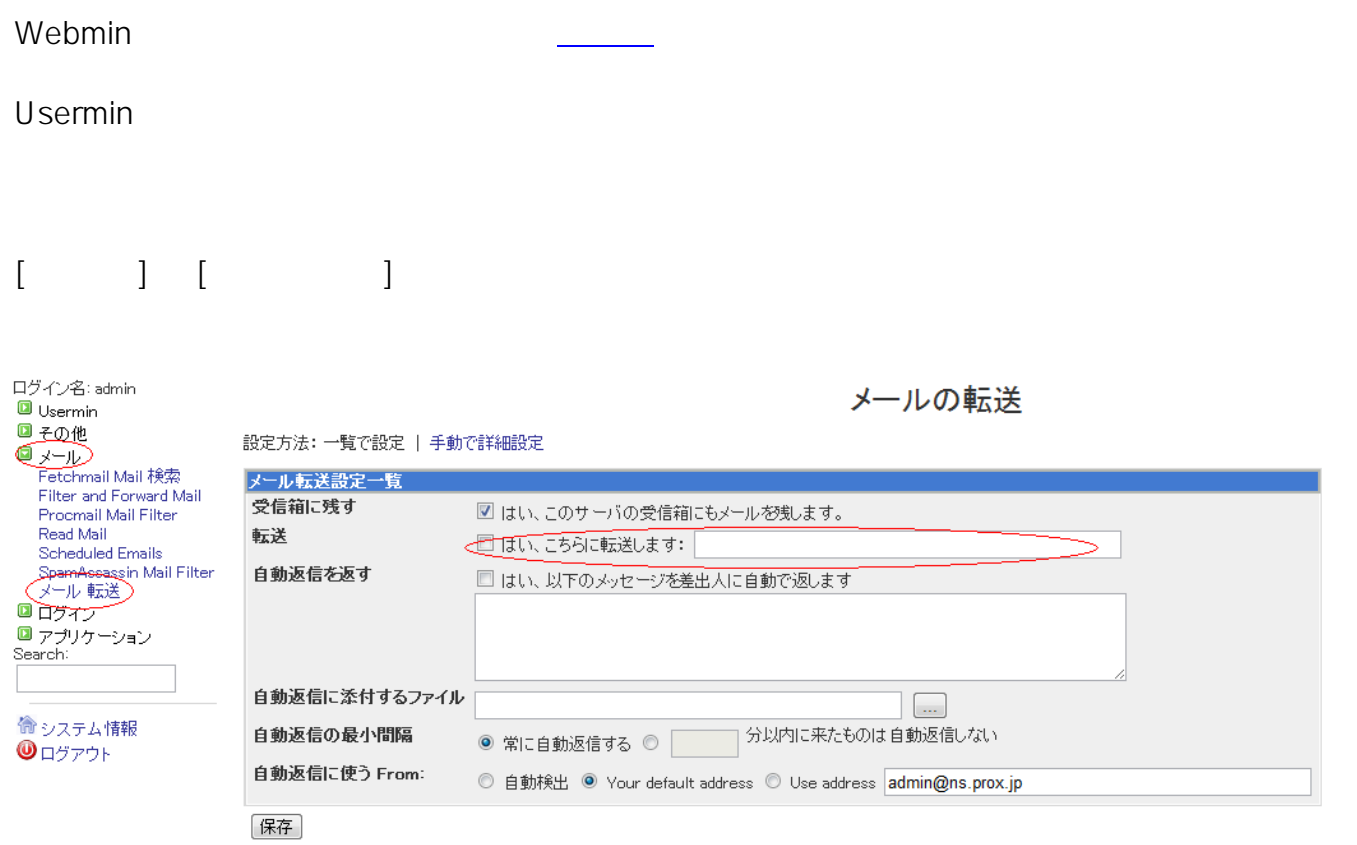

ID: #1062 : Prox System design  $: 2015 - 04 - 1603.30$